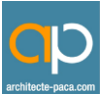

## **Modéliser en 3D un projet BIM**

## **Contexte et objectifs de la certification :**

La conception de maquettes numériques conformément aux attentes du BIM est une compétence recherchée sur le marché de l'emploi. Elle répond aux besoins émergents dus à la transformation digitale. Un travail collaboratif : La maquette numérique offre de nombreux avantages à tous les acteurs liés à un projet de construction. La conception BIM permet notamment de vérifier dès le départ de respecter les principes de Q. délais), de détecter les erreurs avant même le démarrage des travaux, en optimisant les coûts de production et favorisant la communication entre les différents acteurs des projets.

Cette certification atteste des compétences qui permettent la gestion du BIM pendant les modélisations des maquettes numériques, elle s'inscrit dans une démarche de réponse aux besoins des transformations digitaux et vise collaboratif autour la maquette numérique.

## **Cette formation nécessite des pré-requis :**

- Maîtriser le français (niveau B1 minimum)

- Maîtriser l'outil informatique (Windows ou MacOS)

- Avoir un ordinateur avec connexion internet et locigiel CAO et/ou BIM

- Connaître les normes et conventions du dessin technique et des méthodes de construction.

- Maîtriser au moins un logiciel de CAO pour l'application dans un des secteurs du batiment.

## **Publics cibles** :

- Professionnels issus du BTP et de l'urbanisme dans les métiers qui font usage de la CAO et du BIM (objets et bâtiments)

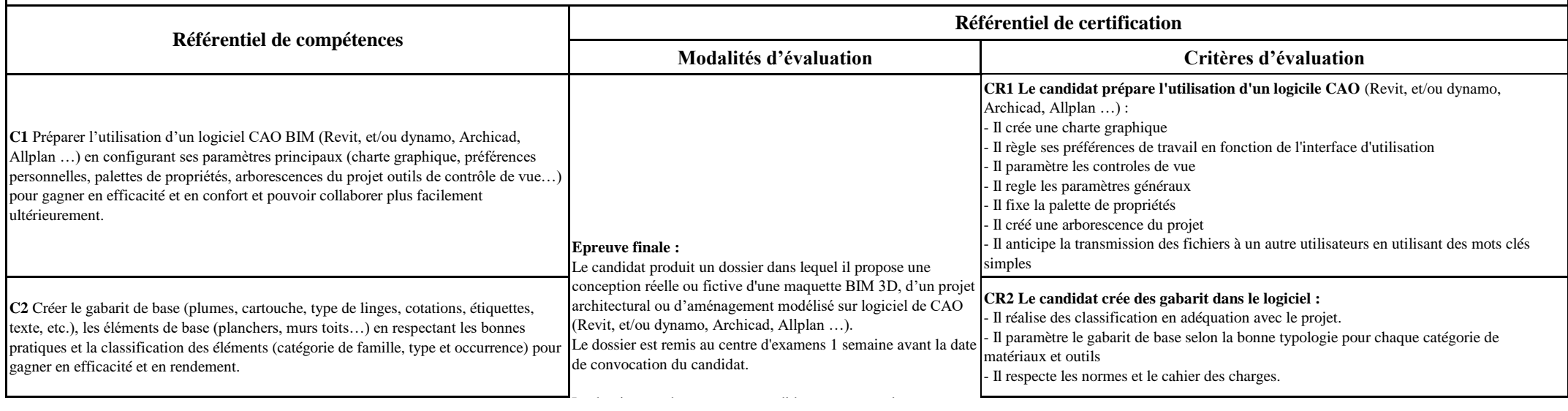

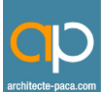

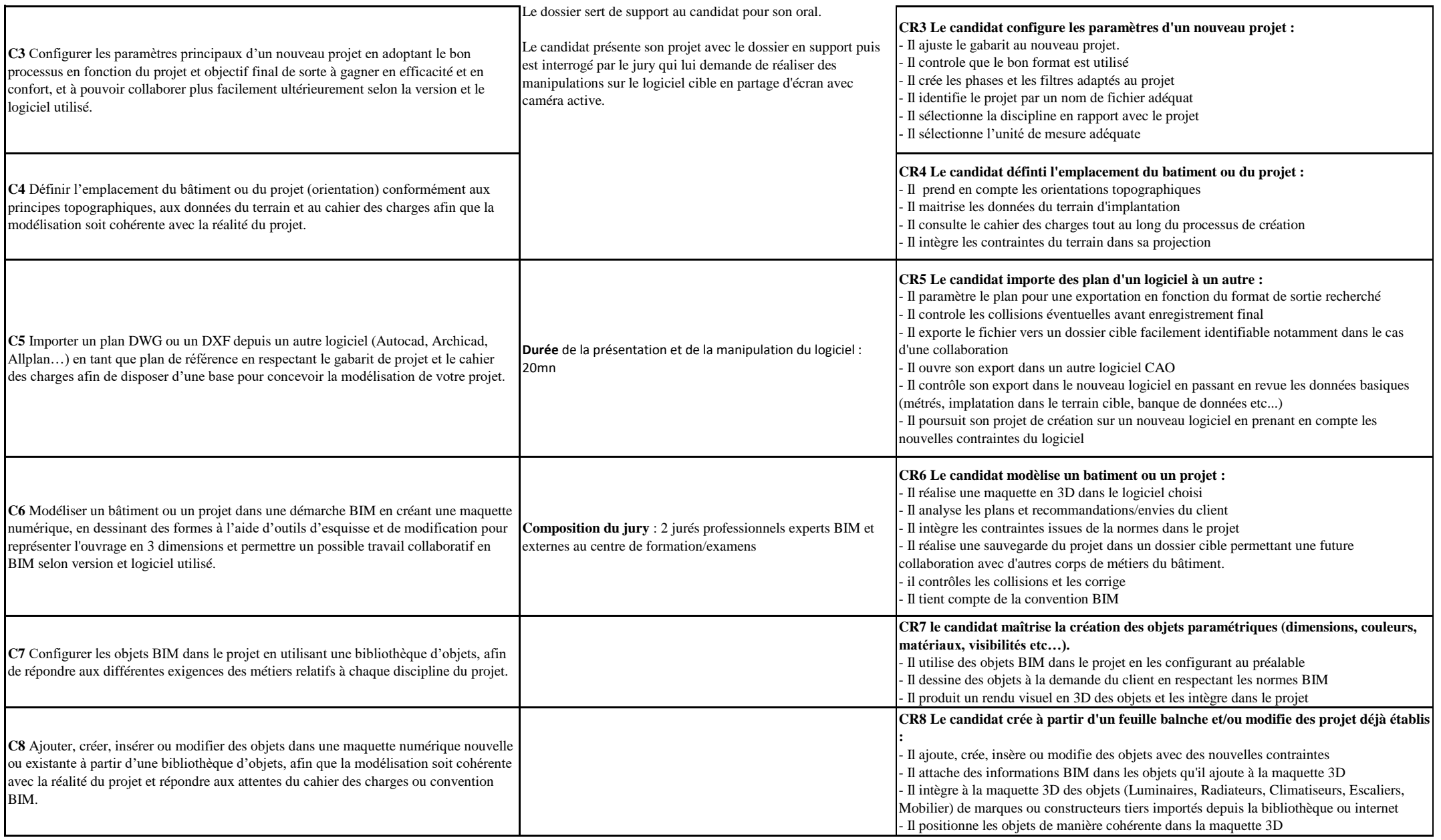

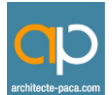

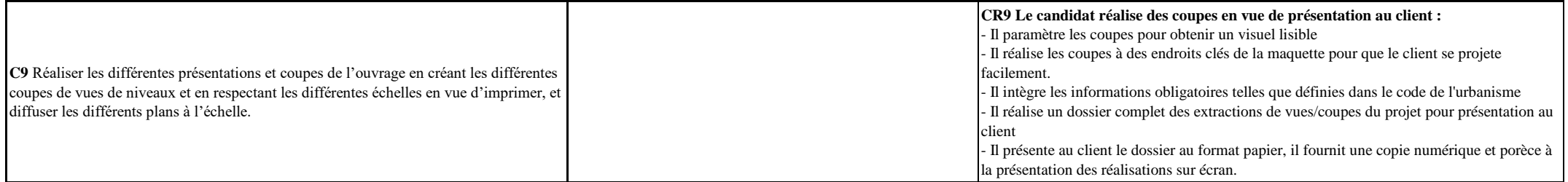